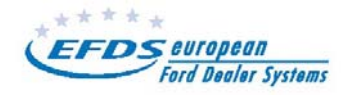

# **Testzugang**

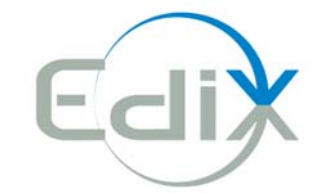

### **Europäische Internet–Teilebörse Edix-Parts.net**

**Hiermit beantrage ich einen kostenlosen befristeten Testzugang zu Edix-Parts.net. Der Zugang gilt für die Dauer von** 

## **1 Monat**

**ab Eingangsdatum und endet automatisch.** 

#### **Gewünschte Marke(n) (bitte ankreuzen):**

Ford Volvo Mazda Jaguar Land Rover

#### **Gewünschter Status in Edix-parts.net:**

 $\Box$  nur suchen

 $\Box$  anbieten und suchen  $*)$ 

\*) Es muß mindestens eine Datei aus Ihrem Händlersystem oder manuell von Ihnen bereitgestellt werden.

Sollten Sie Edix-parts.net danach weiter verwenden wollen, senden Sie das vollständig ausgefüllte Bestellformular an die oben angegebene Adresse.

#### Das hierfür benötigte **Bestellformular** finden Sie im **Händlerportal** oder kann unter **edix-parts@fhd-koeln.de** angefordert werden.

Die Nutzung von Edix-Parts.net sollte aus Gründen der Sicherheit über das CDS Extranet erfolgen. Die Mindestsystemanforderungen sind: Windows 9x oder höher, Internet Explorer 5.x SP2 oder höher. Ein PC mindestens Pentium III 700 MHZ und 128 MB Ram. Die Geschwindigkeit von Edix-Parts.net ist u.a. abhängig von der jeweiligen Internetverbindung.

Die Benutzer verpflichten sich über Edix-Parts.net eingehende Anfragen zu bearbeiten sowie die Qualitätskriterien für die Lieferung einzuhalten. Sämtliche Informationen müssen vertraulich behandelt werden.

Die EFDS GmbH Köln behält sich vor, Anfragen und Anträge für Testzugänge abzulehnen, falls bereits ein früherer Testzugang bestanden hat. Der Testzugang kann von Seiten der EFDS GmbH über den oben genannten Zeitraum verlängert werden. Es gelten die Allgemeinen Geschäftsbedingungen der EFDS GmbH, Unter Sachsenhausen 37, 50667 Köln.

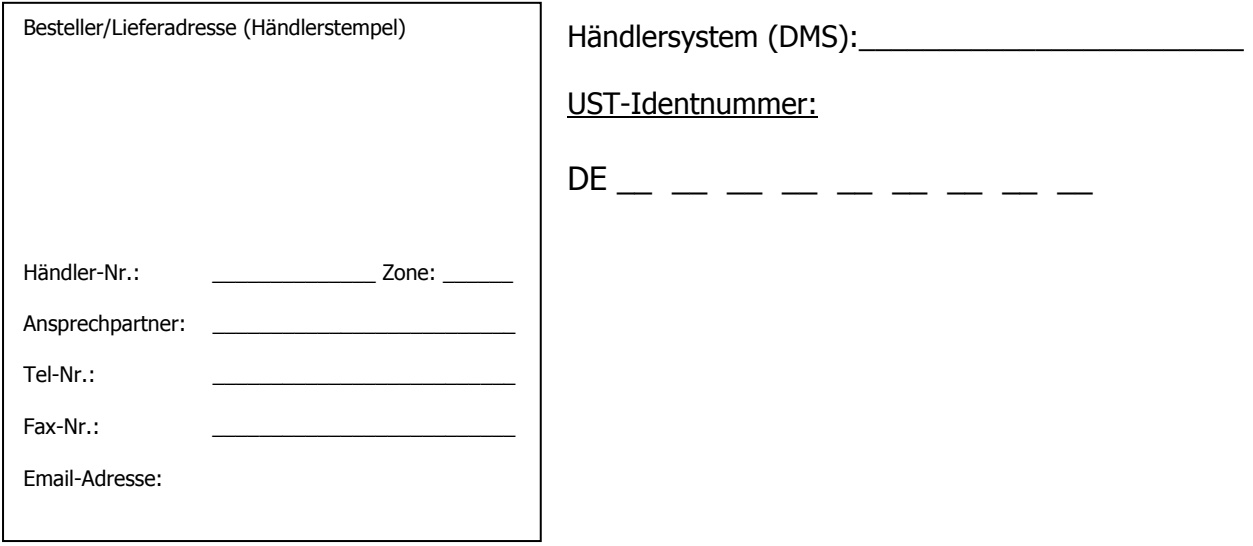

 $\mathcal{L}_\text{max}$  , and the contribution of the contribution of the contribution of the contribution of the contribution of the contribution of the contribution of the contribution of the contribution of the contribution of t